## Fichier:Modi-doc animiertes-gif-von-online-umwandelnde.gif

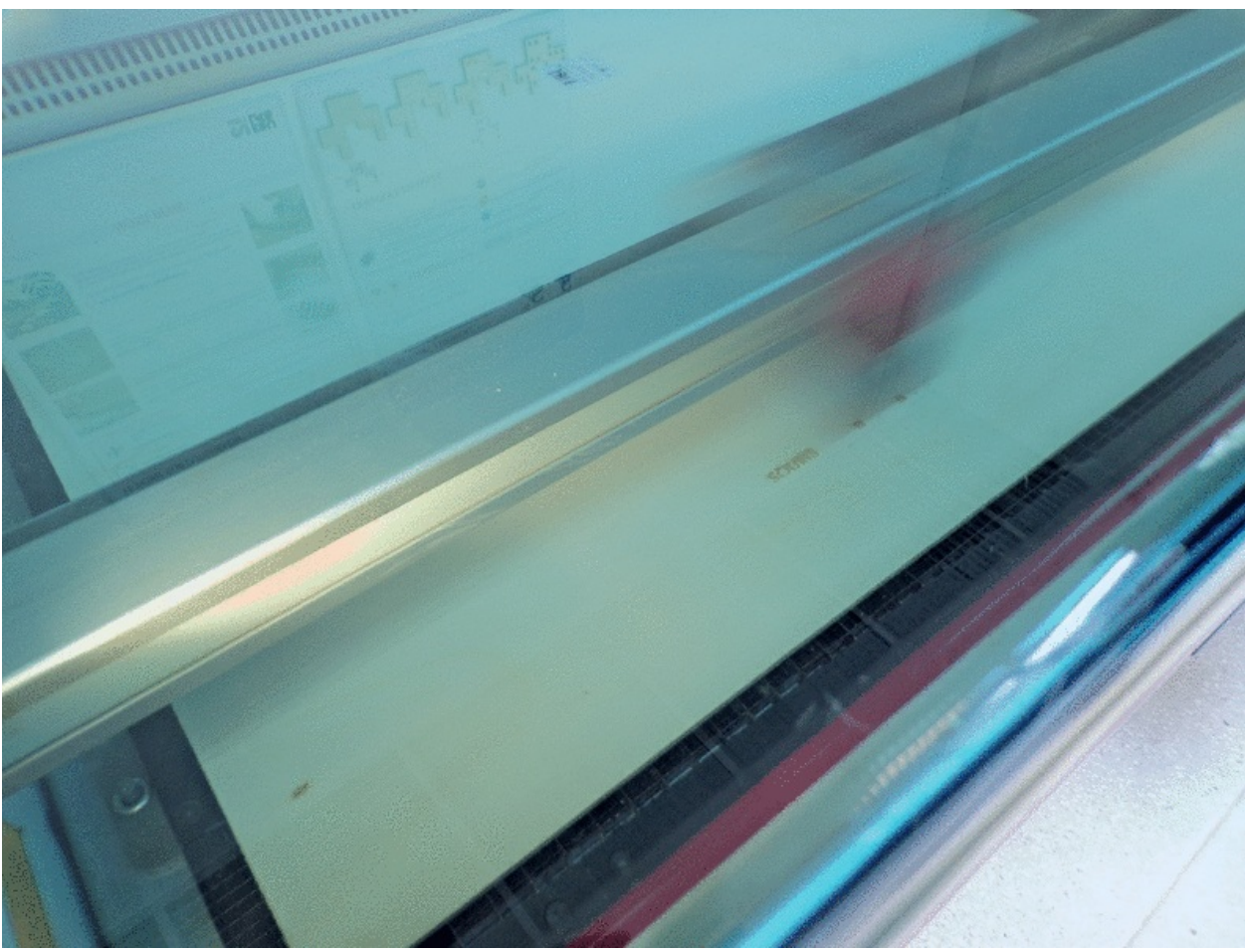

Taille de cet aperçu :794 × 599 [pixels](https://wikifab.org/images/thumb/1/15/Modi-doc_animiertes-gif-von-online-umwandeln-de.gif/794px-Modi-doc_animiertes-gif-von-online-umwandeln-de.gif). Fichier [d'origine](https://wikifab.org/images/1/15/Modi-doc_animiertes-gif-von-online-umwandeln-de.gif) (1 024 × 773 pixels, taille du fichier : 2,74 Mio, type MIME : image/gif, en boucle, 6 images, 3,0 s) Modi-doc\_animiertes-gif-von-online-umwandeln-de

## Historique du fichier

Cliquer sur une date et heure pour voir le fichier tel qu'il était à ce moment-là.

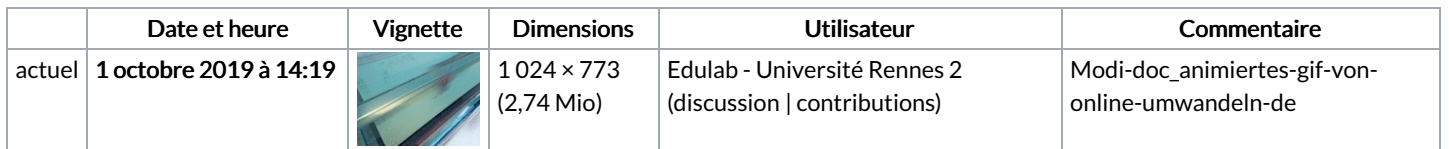

Vous ne pouvez pas remplacer ce fichier.

## Utilisation du fichier

Les 2 pages suivantes utilisent ce fichier :

[Mobi-doc](https://wikifab.org/wiki/Mobi-doc) [Mobi-doc/fr](https://wikifab.org/wiki/Mobi-doc/fr)